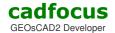

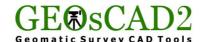

## GEOsCAD2 v.19

|                                                                    | GEOSCAD2 v.19                                                                                                    |                    |                                                                                                    |
|--------------------------------------------------------------------|----------------------------------------------------------------------------------------------------|--------------------|----------------------------------------------------------------------------------------------------|
|                                                                    | FEATURES LIST                                                                                                    | STD                | PRC                                                                                                    |
| Licensing                                                          | Dongle (USB) & Permanent                                                                                                    | √                  | √                                                                                                    |
|                                                                    | ZWCAD 2019, ZWCAD 2018 , ZWCAD 2017 – SP2 Version and Above (Std / Pro Module)                                                                                                    | ✓                  | √                                                                                                    |
| Compatibility / Platform                                           | ZWCAD Classic Pro, ZWCAD+ 2015 - SP3 Version ( Std / Pro Module )                                                                                                    | √                  |                                                                                                    |
|                                                                    | AutoCAD 2012 – <b>2019</b> (Only applicable to GEOsCAD2 for AutoCAD Version only )                                                                                                    |                    | _                                                                                                    |
|                                                                    | - Base on single or group selection of Lines (Entity)                                                                                                    |                    |                                                                                                    |
| Bearing and Distance<br>( Auto / Manual Labeling )                 | - Base 2-Points or Polygon ( Close Boundary )                                                                                                    | · √                |                                                                                                    |
|                                                                    | - Reverse Bearing , Add Bearing Spacing                                                                                                    |                    | <b>√</b>                                                                                                    |
|                                                                    | - Automatic ( Batch )                                                                                                    | <b>√</b>           |                                                                                                    |
| <b>Area</b><br>(Calculate & Labeling)                              | - Semi-auto by selecting a Close Boundary.                                                                                                    | <b>√</b>           |                                                                                                    |
|                                                                    |                                                                                                    |                    |                                                                                                    |
|                                                                    | - By selecting multiple Points                                                                                                    | <b>√</b>           | <b>√</b>                                                                                                    |
|                                                                    | - Measurements Units ( M2, Ha, Ek, Kp )                                                                                                    | <b>√</b>           | √                                                                                                    |
| Table                                                              | - Bearing Distance / Coordinate Table                                                                                                    | <b>√</b>           | √                                                                                                    |
|                                                                    | - 2D Polyline / 3D Polyline Vertex points                                                                                                    | √ (New)            | √ (Ne                                                                                                    |
| Lot Number / Number<br>( Labeling )                                | - Automatic ( Batch ) with User define Option                                                                                                    | <b>√</b>           | √                                                                                                    |
|                                                                    | - Manual ( Individual )                                                                                                    | √                  | √                                                                                                    |
|                                                                    | Add (PT / PTD / PTB / PLOT / A / C) To Lot Number                                                                                                    | √                  | √                                                                                                    |
|                                                                    | Add Prefix or Suffix for Number / Text                                                                                                    | √ (New)            | √ (Ne                                                                                                    |
| Road Width                                                         | - Vertical / Horizontal                                                                                                    | √                  | √                                                                                                    |
| ( Labeling )                                                       | - Meter / Feet                                                                                                    | ✓                  | ✓                                                                                                    |
|                                                                    | - Auto Plot Boundary / Stn.No. (Bearing & Distance )                                                                                                    | ✓                  | √                                                                                                    |
| Tues 1 5                                                           | - Radiate from Station                                                                                                    | ✓                  | √                                                                                                    |
| Traverse Line                                                      | - Misclose Report                                                                                                    | ✓                  | <b>√</b>                                                                                                    |
| ( Functions )                                                      | - Bowditch / Transit / Crandall / Po and New Adjust                                                                                                    |                    | · /                                                                                                    |
|                                                                    | - Link Survey Traverse Adjust Misclose                                                                                                    | · /                |                                                                                                    |
| Insert Symbol Tools                                                | Boundary Marks ( Trim / Without )                                                                                                    |                    | · /                                                                                                    |
|                                                                    | Cutting Symbol - Civil Engineer Style ( Fill / Without )                                                                                                    |                    | <b>√</b>                                                                                                    |
|                                                                    | Cutting Symbol - Surveyor Style (Fill / Without)                                                                                                    | <b>√</b>           | <b>√</b>                                                                                                    |
|                                                                    | Points Symbol ( LP / EP / TP / MH / HWP )                                                                                                    | <b>√</b>           |                                                                                                    |
|                                                                    | Insert Stone Number                                                                                                    | <b>√</b>           |                                                                                                    |
| Distillance Osman                                                  |                                                                                                    |                    |                                                                                                    |
| Plot House Corner                                                  | Plot House Corner                                                                                                    | √ (New)            | √ (Ne                                                                                                    |
| Spot Level                                                         | Change Datum (Text / Point Level)                                                                                                    | <b>√</b>           | √                                                                                                    |
|                                                                    | Add IL to Spot Height                                                                                                    | √                  | √                                                                                                    |
|                                                                    | Auto Create Spot Level Text From XYZ Points                                                                                                    | √                  | √                                                                                                    |
| Points                                                             | Add, Interpolate, Change Datum                                                                                                    | ✓                  | √                                                                                                    |
|                                                                    | Auto Create XYZ Points from Spot Level Text and Vice versa                                                                                                    | √                  | √                                                                                                    |
|                                                                    | Label Coordinates Points                                                                                                    | ✓                  | √                                                                                                    |
|                                                                    | Generate Points from LWPolyline                                                                                                    | √ (New)            | √ (Ne                                                                                                    |
|                                                                    | Generate Points From 3D Polyline                                                                                                    | √ (New)            | √ (Ne                                                                                                    |
| Triangulation ( TIN )                                              | Generate TIN 3D Model (Line) from 3D Points                                                                                                    | √                  | √                                                                                                    |
|                                                                    | Generate TIN 3D Model (3D Polygon) from 3D Points                                                                                                    |                    | √ (Ne                                                                                                    |
| Interpolation                                                      | 3D Spot Level - Base on 2 Reference 3D Points                                                                                                    | √                  | √                                                                                                    |
|                                                                    | Intersect 3D Points – Base on Line Drawn Across TIN 3D Model                                                                                                    | √                  | √                                                                                                    |
| Cross Section &<br>Long Profile                                    | Generate Cross Section from Line drawn across XYZ-points                                                                                                    |                    | _                                                                                                    |
|                                                                    | Generate Long Profile from Line drawn across XYZ-points                                                                                                    | <b>√</b>           | <b>√</b>                                                                                                    |
|                                                                    | Copy Center Line Point – Select and Create 3D Points with a single Line drawn across XYZ-points                                                                                                    | · √                |                                                                                                    |
| Pile Survey                                                        | Set Pile Number                                                                                                    |                    | <b>√</b>                                                                                                    |
|                                                                    | ASCII Output for X Y / Bearing Dist X Y                                                                                                    | <b>√</b>           |                                                                                                    |
|                                                                    | Pile Deviation As-built                                                                                                    | <b>√</b>           |                                                                                                    |
|                                                                    |                                                                                                    |                    |                                                                                                    |
|                                                                    |                                                                                                    | √                  | <b>√</b>                                                                                                    |
|                                                                    | Polyline - Multi B-poly                                                                                                    | ,                  | <b> </b>                                                                                                    |
| Others                                                             | Line - Break Lot Lines                                                                                                    | √                  |                                                                                                    |
| Others                                                             | Line - Break Lot Lines Set All Entities / Object to Elevation = 0                                                                                                    | √                  | <b>√</b>                                                                                                    |
| Others                                                             | Line - Break Lot Lines  Set All Entities / Object to Elevation = 0  Offset Lot Lines                                                                                                    | √<br>√             | √<br>√                                                                                                    |
|                                                                    | Line - Break Lot Lines  Set All Entities / Object to Elevation = 0  Offset Lot Lines  Rotate Text ( Align / Vertical / Horizontal )                                                                                                    | √                  | √<br>√<br>√                                                                                                    |
| Others                                                             | Line - Break Lot Lines  Set All Entities / Object to Elevation = 0  Offset Lot Lines  Rotate Text ( Align / Vertical / Horizontal )  Change Text Oblique Angle                                                                                                    | √<br>√             | √<br>√                                                                                                    |
|                                                                    | Line - Break Lot Lines  Set All Entities / Object to Elevation = 0  Offset Lot Lines  Rotate Text (Align / Vertical / Horizontal )  Change Text Oblique Angle  For Distance & Spot Levels (Feet / Meter / Link / Inches )                                                                                                    | √<br>√<br>√        | \frac{1}{}                                                                                                    |
|                                                                    | Line - Break Lot Lines  Set All Entities / Object to Elevation = 0  Offset Lot Lines  Rotate Text ( Align / Vertical / Horizontal )  Change Text Oblique Angle                                                                                                    | \frac{1}{}         | \frac{1}{}                                                                                                    |
| TEXT                                                               | Line - Break Lot Lines  Set All Entities / Object to Elevation = 0  Offset Lot Lines  Rotate Text (Align / Vertical / Horizontal )  Change Text Oblique Angle  For Distance & Spot Levels (Feet / Meter / Link / Inches )                                                                                                    | \frac{1}{\sqrt{1}} | \frac{1}{}                                                                                                    |
| TEXT                                                               | Line - Break Lot Lines  Set All Entities / Object to Elevation = 0  Offset Lot Lines  Rotate Text ( Align / Vertical / Horizontal )  Change Text Oblique Angle  For Distance & Spot Levels ( Feet / Meter / Link / Inches )  For Point ( Feet / Meter / Link )                                                                                                    | \frac{1}{\sqrt{1}} | \frac{1}{\sqrt{1}}                                                                                                    |
| TEXT Unit Conversion                                               | Line - Break Lot Lines  Set All Entities / Object to Elevation = 0  Offset Lot Lines  Rotate Text (Align / Vertical / Horizontal )  Change Text Oblique Angle  For Distance & Spot Levels (Feet / Meter / Link / Inches )  For Point (Feet / Meter / Link )  For Area (Acre / Hectare / Sq Meter / Sq Feet )                                                                                                    | \frac{1}{\sqrt{1}} | \frac{1}{\sqrt{1}}                                                                                                    |
| TEXT  Unit Conversion  Transformation                              | Line - Break Lot Lines  Set All Entities / Object to Elevation = 0  Offset Lot Lines  Rotate Text ( Align / Vertical / Horizontal )  Change Text Oblique Angle  For Distance & Spot Levels ( Feet / Meter / Link / Inches )  For Point ( Feet / Meter / Link )  For Area ( Acre / Hectare / Sq Meter / Sq Feet )  Cassini to RSO or RSO to Cassini                                                                                                    | \frac{1}{\sqrt{1}} | \frac{1}{\sqrt{1}}                                                                                                    |
| TEXT  Unit Conversion  Transformation Coordinate                   | Line - Break Lot Lines  Set All Entities / Object to Elevation = 0  Offset Lot Lines  Rotate Text ( Align / Vertical / Horizontal )  Change Text Oblique Angle  For Distance & Spot Levels ( Feet / Meter / Link / Inches )  For Point ( Feet / Meter / Link )  For Area ( Acre / Hectare / Sq Meter / Sq Feet )  Cassini to RSO or RSO to Cassini  RSO to MRT or MRT to RSO  Standard / Sabah / Sarawak Format                                                                                                    | \frac{1}{\sqrt{1}} | \frac{1}{\sqrt{1}}                                                                                                    |
| TEXT  Unit Conversion  Transformation Coordinate                   | Line - Break Lot Lines  Set All Entities / Object to Elevation = 0  Offset Lot Lines  Rotate Text ( Align / Vertical / Horizontal )  Change Text Oblique Angle  For Distance & Spot Levels ( Feet / Meter / Link / Inches )  For Point ( Feet / Meter / Link )  For Area ( Acre / Hectare / Sq Meter / Sq Feet )  Cassini to RSO or RSO to Cassini  RSO to MRT or MRT to RSO  Standard / Sabah / Sarawak Format  Break line, Swap 3D Triangles,                                                                                                | \frac{1}{\sqrt{1}} | \frac{1}{\sqrt{2}} \frac{1}{\sqrt{2}} \frac{1}{\sqr |
| TEXT  Unit Conversion  Transformation Coordinate                   | Line - Break Lot Lines  Set All Entities / Object to Elevation = 0  Offset Lot Lines  Rotate Text ( Align / Vertical / Horizontal )  Change Text Oblique Angle  For Distance & Spot Levels ( Feet / Meter / Link / Inches )  For Point ( Feet / Meter / Link )  For Area ( Acre / Hectare / Sq Meter / Sq Feet )  Cassini to RSO or RSO to Cassini  RSO to MRT or MRT to RSO  Standard / Sabah / Sarawak Format  Break line, Swap 3D Triangles,  Generate 2D Contour Polylines & Label Contour                                                 | \frac{1}{\sqrt{1}} | \frac{1}{\sqrt{1}} \frac{1}{\sqrt{1}} \frac{1}{\sqr |
| TEXT  Unit Conversion  Transformation Coordinate  Label Coordinate | Line - Break Lot Lines  Set All Entities / Object to Elevation = 0  Offset Lot Lines  Rotate Text ( Align / Vertical / Horizontal )  Change Text Oblique Angle  For Distance & Spot Levels ( Feet / Meter / Link / Inches )  For Point ( Feet / Meter / Link )  For Area ( Acre / Hectare / Sq Meter / Sq Feet )  Cassini to RSO or RSO to Cassini  RSO to MRT or MRT to RSO  Standard / Sabah / Sarawak Format  Break line, Swap 3D Triangles,  Generate 2D Contour Polylines & Label Contour  TIN functions: 3D Spot Level with equal space, | \frac{1}{\sqrt{1}} | V   V   V   V   V   V   V   V   V   V                                                                                                    |
| TEXT  Unit Conversion  Transformation Coordinate  Label Coordinate | Line - Break Lot Lines  Set All Entities / Object to Elevation = 0  Offset Lot Lines  Rotate Text ( Align / Vertical / Horizontal )  Change Text Oblique Angle  For Distance & Spot Levels ( Feet / Meter / Link / Inches )  For Point ( Feet / Meter / Link )  For Area ( Acre / Hectare / Sq Meter / Sq Feet )  Cassini to RSO or RSO to Cassini  RSO to MRT or MRT to RSO  Standard / Sabah / Sarawak Format  Break line, Swap 3D Triangles,  Generate 2D Contour Polylines & Label Contour                                                 | \frac{1}{\sqrt{1}} | \frac{1}{\sqrt{2}} \frac{1}{\sqrt{2}} \frac{1}{\sqr |

Brand names and product names listed in this brochure are the trademarks or registered trademarks of their respective owners. Specifications / features subject to change without prior notice.